# Chapter 02

The Internet, the Web, and Electronic Commerce

# Multiple Choice Questions

- 1. Launched in 1969 as a U.S. funded project that developed a national computer network, the Internet was initially called \_\_\_\_\_\_.
	- A. World Wide Web
	- B. Intranet
	- C. NSFNet
	- D. ARPANET
- 2. The Web was introduced in \_\_\_\_\_\_.
	- A. 1967
	- B. 1991
	- C. 1998
	- D. 2004
- 3. The Internet is a \_\_\_\_\_\_ made up of wires, cables, satellites, and rules for exchanging information between computers connected to the network.
	- A. physical network
	- B. virtual network
	- C. multimedia interface
	- D. domain name
- 4. This version of the web evolved to support more dynamic content creation and social interaction.
	- A. Web 1.0
	- B. Web 2.0
	- C. Web 3.0
	- D. Web 4.0
- 5. The most common way to access the Internet is through \_\_\_\_\_\_.
	- A. an Internet service provider (ISP)
	- B. an instant messaging (IM) service
	- C. an application service provider (ASP)
	- D. Facebook
- 6. Which of the following is not a well-known web browser?
	- A. Microsoft Edge
	- B. Windows Explorer
	- C. Apple Safari
	- D. Google Chrome
- 7. A web page typically contains \_\_\_\_\_\_, which contains the formatting instructions for displaying the web page.
	- A. uniform resource locators (URLs)
	- B. top-level domain (TLD)
	- C. Hypertext Markup Language (HTML)
	- D. hyperlinks
- 8. For browsers to connect to resources on the Internet, the location of the resources must be specified through addresses called \_\_\_\_\_\_.
	- A. uniform resource locators (URLs)
	- B. top-level domains (TLDs)
	- C. Hypertext Markup Language (HTML)
	- D. hyperlinks
- 9. In the URL "http://www.simnetonline.com", what is the domain name?
	- A. http://www.simnetonline.com
	- B. www.simnetonline.com
	- C. simnetonline
	- D. com

10. In the URL "http://www.simnetonline.com", ".com" is the \_\_\_\_\_\_\_.

- A. top-level domain (TLD)
- B. uniform resource locator (URL)
- C. domain name server (DNS)
- D. domain name
- 11. Which programming language is used within HTML documents to trigger interactive features?
	- A. CSS
	- B. JavaScript
	- C. HTML
	- D. Visual Basic
- 12. Which of the following are files inserted into an HTML document that control the appearance of web pages including layout, colors, and fonts?
	- A. Javascript
	- B. Applets
	- C. AJAX
	- D. CSS
- 13. This type of e-mail account is more widely used because it frees the user from installing and maintaining an e-mail client on every computer used to access e-mail.
	- A. Client-based
	- B. Web-based
	- C. Cloud
	- D. Mobile
- 14. This social networking site is used for professional, business-oriented networking.
	- A. Google+
	- B. Facebook
	- C. Twitter
	- D. LinkedIn

15. Twitter is an example of what type of site?

A. Wiki

- B. Blog
- C. Microblog
- D. Search
- 16. \_\_\_\_\_\_\_ typically broadcast live events and use streaming technology in which audio and video files are continuously downloaded to your computer while you are listening to and/or viewing the content.
	- A. Webcasts
	- B. Blogs
	- C. Microblogs
	- D. Twitter
- 17. \_\_\_\_\_\_\_ do not use streaming technology and are used to download media files to your computer.
	- A. Webcasts
	- B. Podcasts
	- C. Microblogs
	- D. Twitter
- 18. Which of the following is a website specially designed to allow visitors to use their browser to add, edit, or delete the site's content?
	- A. Wiki
	- B. Blog
	- C. Webcast
	- D. Microblog
- 19. These special programs continually look for new information and update the databases used by search services.
	- A. Spiders
	- B. Webcrawlers
	- C. Bugs
	- D. Hits
- 20. When you enter a keyword or phrase into a search engine the results display as a list of these.
	- A. Matches
	- B. Hits
	- C. Subjects
	- D. Entries
- 21. This type of e-commerce often resembles the electronic version of the classified ads or an auction.
	- A. B2C
	- B. C2C
	- C. C2B
	- D. B2B

22. Online banking is an example of what type of e-commerce?

- A. B2C
- B. C2C
- C. C2B
- D. B2B

23. Which of the following is not one of the three basic components of cloud computing?

- A. client organizations and end-users
- B. service providers
- C. the Internet
- D. wireless connectivity

24. Programs that automatically start and operate as a part of your browser are called \_\_\_\_\_\_.

- A. plug-ins
- B. readers
- C. pop-ups
- D. ActiveX controls

25. Parents can use this type of program to block access to selected Websites.

- A. Plug-in
- B. FTP
- C. BitTorrent
- D. Filter
- 26. This method of file transfer has been used for decades and is frequently used for uploading changes to a website hosted by an Internet service provider.
	- A. SSP
	- B. FTP
	- C. BitTorrent
	- D. Dropbox.com

27. This method of file transfer distributes file transfers across many different computers.

A. SSP

- B. FTP
- C. BitTorrent
- D. Dropbox.com
- 28. The continuing development of the Internet that allows everyday objects imbedded with electronic devices to send and receive data over the Internet.
	- A. Web 3.0
	- B. Cloud
	- C. IoT
	- D. IoW

# True / False Questions

29. The Internet connects millions of computers and resources across the world via wires, cables, and satellite.

True False

30. The Internet and the web are the same.

True False

31. The Apple Health application is a Web 3.0 application.

True False

32. In addition to an Internet connection, users need browser software to easily display web pages.

True False

33. In order to connect to a website, the browser must know only the site's domain name.

True False

34. JavaScript is a language often used within HTML documents to trigger interactive features.

True False

35. Cascading Style Sheets (CSS) are files inserted into an HTML document that control the appearance of web pages including layout, colors, and fonts.

True False

36. AJAX is an advanced use of JavaScript that is used to create interactive websites that respond quickly.

True False

37. Client-based e-mail accounts require a special program called an e-mail client to be installed on your computer.

True False

38. Attachments to e-mail messages can be a document or an image.

True False

39. The CAN-SPAM Act has proven to be more effective than spam blockers at preventing unwanted e-mail.

True False

40. Instant messaging allows text only.

True False

41. Cloud computing is an example of a social networking site.

True False

42. LinkedIn is a social networking site that you should visit if you are looking for professional employment.

True False

43. After a webcast is completed there are no files left on your computer.

True False

44. Wikis allow many individuals to edit the site's content.

True False

45. All information found on the web through search tools can be considered as factual.

True False

46. One of the biggest challenges for the growth of e-commerce is the development of fast, secure, and reliable payment methods for buying goods.

True False

47. QuickTime and Acrobat Reader are classified as plug-in programs.

True False

48. Cloud computing has the potential to free end-users from owning, maintaining, and storing software and data.

True False

49. Uploading is the process of copying a file from a website to your computer.

True False

# Fill in the Blank Questions

50. Google Chrome is an example of a web \_\_\_\_\_\_.

\_\_\_\_\_\_\_\_\_\_\_\_\_\_\_\_\_\_\_\_\_\_\_\_\_\_\_\_\_\_\_\_\_\_\_\_\_\_\_\_

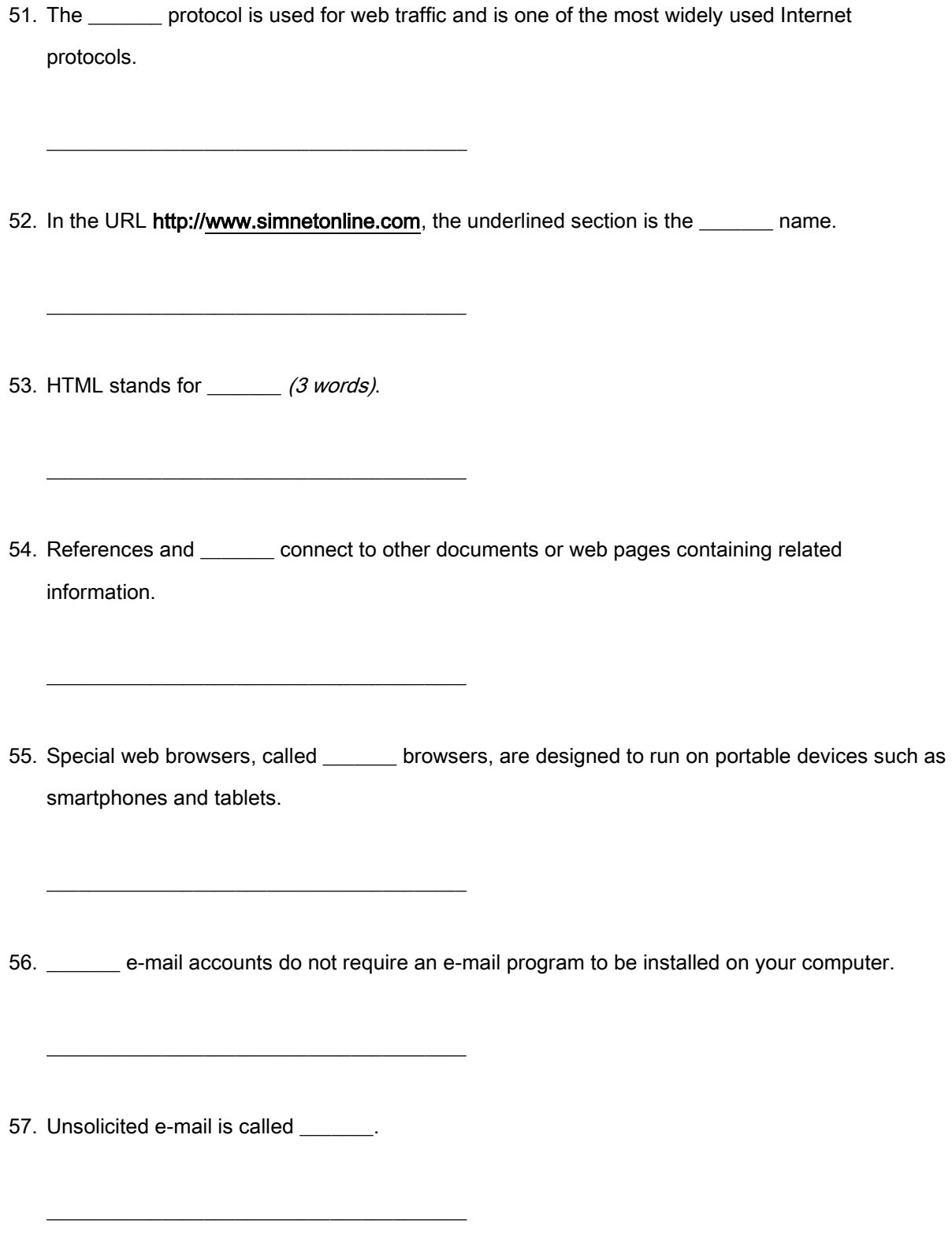

- 58. \_\_\_\_\_\_\_ messaging is the process of sending short electronic messages using a wireless network.
- 59. A \_\_\_\_\_\_\_ publishes short sentences that only take a few seconds to write, rather than long stories or posts.
- 60. The most popular microblogging site is \_\_\_\_\_\_\_.

\_\_\_\_\_\_\_\_\_\_\_\_\_\_\_\_\_\_\_\_\_\_\_\_\_\_\_\_\_\_\_\_\_\_\_\_\_\_\_\_

\_\_\_\_\_\_\_\_\_\_\_\_\_\_\_\_\_\_\_\_\_\_\_\_\_\_\_\_\_\_\_\_\_\_\_\_\_\_\_\_

\_\_\_\_\_\_\_\_\_\_\_\_\_\_\_\_\_\_\_\_\_\_\_\_\_\_\_\_\_\_\_\_\_\_\_\_\_\_\_\_

- 61. A \_\_\_\_\_\_\_ is a website specially designed to allow visitors to use their browser to add, edit, or delete the site's content.
- 62. "Wiki" comes from the Hawaiian word for \_\_\_\_\_\_\_.

\_\_\_\_\_\_\_\_\_\_\_\_\_\_\_\_\_\_\_\_\_\_\_\_\_\_\_\_\_\_\_\_\_\_\_\_\_\_\_\_

\_\_\_\_\_\_\_\_\_\_\_\_\_\_\_\_\_\_\_\_\_\_\_\_\_\_\_\_\_\_\_\_\_\_\_\_\_\_\_\_

\_\_\_\_\_\_\_\_\_\_\_\_\_\_\_\_\_\_\_\_\_\_\_\_\_\_\_\_\_\_\_\_\_\_\_\_\_\_\_\_

\_\_\_\_\_\_\_\_\_\_\_\_\_\_\_\_\_\_\_\_\_\_\_\_\_\_\_\_\_\_\_\_\_\_\_\_\_\_\_\_

- 63. A \_\_\_\_\_\_\_ engine is a specialized program that assists you in locating information on the web and the Internet.
- 64. \_\_\_\_\_\_\_ search engines focus on subject-specific websites and can save time by narrowing your search.

65. When evaluating a website's content, whether or not the information is up to date is considered part of the \_\_\_\_\_\_ element.

66. \_\_\_\_\_\_\_ cash is the Internet's equivalent to traditional cash.

\_\_\_\_\_\_\_\_\_\_\_\_\_\_\_\_\_\_\_\_\_\_\_\_\_\_\_\_\_\_\_\_\_\_\_\_\_\_\_\_

\_\_\_\_\_\_\_\_\_\_\_\_\_\_\_\_\_\_\_\_\_\_\_\_\_\_\_\_\_\_\_\_\_\_\_\_\_\_\_\_

\_\_\_\_\_\_\_\_\_\_\_\_\_\_\_\_\_\_\_\_\_\_\_\_\_\_\_\_\_\_\_\_\_\_\_\_\_\_\_\_

\_\_\_\_\_\_\_\_\_\_\_\_\_\_\_\_\_\_\_\_\_\_\_\_\_\_\_\_\_\_\_\_\_\_\_\_\_\_\_\_

\_\_\_\_\_\_\_\_\_\_\_\_\_\_\_\_\_\_\_\_\_\_\_\_\_\_\_\_\_\_\_\_\_\_\_\_\_\_\_\_

\_\_\_\_\_\_\_\_\_\_\_\_\_\_\_\_\_\_\_\_\_\_\_\_\_\_\_\_\_\_\_\_\_\_\_\_\_\_\_\_

67. \_\_\_\_\_\_\_ computing provides access to software, programs, and data from anywhere through an Internet connection.

68. An Internet \_\_\_\_\_\_ (2 words) is a collection of utility programs designed to maintain your security and privacy while you are on the web.

69. Knowledge of HTML and CSS is considered essential for the job of a \_\_\_\_\_\_\_.

70. The \_\_\_\_\_\_\_ is an example of an IoT device.

Essay Questions

71. Discuss how Fitbit and Apple's Health App is an example of using IoT.

72. Describe the evolution of the Internet and web.

73. Define the parts of a URL.

74. Describe the various technologies used to provide highly interactive and animated websites.

75. Briefly explain how instant messaging works.

76. Describe a wiki and explain how a wiki differs from a blog.

77. Explain how a search engine works.

78. Discuss the four elements to consider when evaluating the content and accuracy of information on the web.

79. Describe both the advantages, and the disadvantages associated with electronic commerce.

80. Describe the two greatest challenges for e-commerce.

# Chapter 02 The Internet, the Web, and Electronic Commerce Answer

Key

# Multiple Choice Questions

1. Launched in 1969 as a U.S. funded project that developed a national computer network, the

 $(p. 28)$  Internet was initially called \_\_\_\_\_\_.

- A. World Wide Web
- B. Intranet
- C. NSFNet
- D. ARPANET

AACSB: Technology Accessibility: Keyboard Navigation Blooms: Remember Difficulty: 1 Easy Learning Objective: 02-01 Explain the origins of the Internet and the web. Topic: The Internet and the Web

- 2. The Web was introduced in \_\_\_\_\_\_.
- (p. 28)
- A. 1967
- B. 1991
- C. 1998
- D. 2004

AACSB: Technology

Accessibility: Keyboard Navigation Blooms: Remember Difficulty: 1 Easy Learning Outcome: 02-01 Explain the origins of the Internet and the web. Topic: The Internet and the Web

3. The Internet is a \_\_\_\_\_\_ made up of wires, cables, satellites, and rules for exchanging

 $(p. 28)$  information between computers connected to the network.

A. physical network

B. virtual network

C. multimedia interface

D. domain name

AACSB: Technology Accessibility: Keyboard Navigation Blooms: Understand Difficulty: 2 Medium Learning Objective: 02-01 Explain the origins of the Internet and the web. Topic: The Internet and the Web

4. (p. 28) interaction. This version of the web evolved to support more dynamic content creation and social

A. Web 1.0

B. Web 2.0

C. Web 3.0

D. Web 4.0

AACSB: Technology Accessibility: Keyboard Navigation Blooms: Understand Difficulty: 2 Medium Learning Objective: 02-01 Explain the origins of the Internet and the web.

5. The most common way to access the Internet is through \_\_\_\_\_\_.

(p. 32)

- A. an Internet service provider (ISP)
- B. an instant messaging (IM) service
- C. an application service provider (ASP)
- D. Facebook

AACSB: Communication AACSB: Technology Accessibility: Keyboard Navigation Blooms: Understand Difficulty: 2 Medium Learning Objective: 02-02 Explain how to access the web using providers and browsers. Topic: Internet Access

6. Which of the following is not a well-known web browser?

(p. 32)

- A. Microsoft Edge
- B. Windows Explorer
- C. Apple Safari
- D. Google Chrome

AACSB: Technology Accessibility: Keyboard Navigation Blooms: Remember Difficulty: 1 Easy Learning Objective: 02-02 Explain how to access the web using providers and browsers. Topic: Internet Access 7. A web page typically contains \_\_\_\_\_\_, which contains the formatting instructions for

 $(p. 33)$  displaying the web page.

- A. uniform resource locators (URLs)
- B. top-level domain (TLD)
- C. Hypertext Markup Language (HTML)
- D. hyperlinks

AACSB: Technology Accessibility: Keyboard Navigation Blooms: Remember Difficulty: 2 Medium Learning Objective: 02-02 Explain how to access the web using providers and browsers. Topic: Internet Access

- 8. For browsers to connect to resources on the Internet, the location of the resources must be
- $(p. 33)$  specified through addresses called \_\_\_\_\_\_.
	- A. uniform resource locators (URLs)
	- B. top-level domains (TLDs)
	- C. Hypertext Markup Language (HTML)
	- D. hyperlinks

AACSB: Technology Accessibility: Keyboard Navigation Blooms: Remember Difficulty: 1 Easy Learning Objective: 02-02 Explain how to access the web using providers and browsers. Topic: Internet Access 9. In the URL "http://www.simnetonline.com", what is the domain name?

(p. 33)

- A. http://www.simnetonline.com
- B. www.simnetonline.com
- C. simnetonline
- D. com

AACSB: Technology Accessibility: Keyboard Navigation Blooms: Apply Difficulty: 2 Medium Learning Objective: 02-02 Explain how to access the web using providers and browsers. Topic: Internet Access

10. (p. 33) In the URL "http://www.simnetonline.com", ".com" is the \_\_\_\_\_\_\_.

- A. top-level domain (TLD)
- B. uniform resource locator (URL)
- C. domain name server (DNS)
- D. domain name

AACSB: Technology Accessibility: Keyboard Navigation Blooms: Apply Difficulty: 2 Medium Learning Objective: 02-02 Explain how to access the web using providers and browsers. Topic: Internet Access 11. (p. 33) features? Which programming language is used within HTML documents to trigger interactive

A. CSS

### B. JavaScript

- C. HTML
- D. Visual Basic

AACSB: Technology Accessibility: Keyboard Navigation Blooms: Remember Difficulty: 1 Easy Learning Objective: 02-02 Explain how to access the web using providers and browsers. Topic: Internet Access

- 12. Which of the following are files inserted into an HTML document that control the appearance
- $(p. 33)$  of web pages including layout, colors, and fonts?
	- A. Javascript
	- B. Applets
	- C. AJAX
	- D. CSS

AACSB: Technology Accessibility: Keyboard Navigation Blooms: Remember Difficulty: 2 Medium Learning Objective: 02-02 Explain how to access the web using providers and browsers. Topic: Internet Access 13.  $(p. 38)$  maintaining an e-mail client on every computer used to access e-mail. This type of e-mail account is more widely used because it frees the user from installing and

- A. Client-based
- B. Web-based
- C. Cloud
- D. Mobile

AACSB: Communication AACSB: Technology Accessibility: Keyboard Navigation Blooms: Remember Difficulty: 2 Medium Learning Objective: 02-04 Compare different Internet communications; including e-mail; text messaging; instant messaging; social networking; blogs; microblogs; webcasts; podcasts; and wikis. Topic: Communication

14. This social networking site is used for professional, business-oriented networking.

(p. 40)

- A. Google+
- B. Facebook
- C. Twitter
- D. LinkedIn

AACSB: Communication AACSB: Technology Accessibility: Keyboard Navigation Blooms: Remember Difficulty: 1 Easy Learning Objective: 02-04 Compare different Internet communications; including e-mail; text messaging; instant messaging; social networking; blogs; microblogs; webcasts; podcasts; and wikis. Topic: Communication 15. Twitter is an example of what type of site?

(p. 41)

- A. Wiki
- B. Blog
- C. Microblog
- D. Search

AACSB: Communication AACSB: Technology Accessibility: Keyboard Navigation Blooms: Remember Difficulty: 1 Easy Learning Objective: 02-04 Compare different Internet communications; including e-mail; text messaging; instant messaging; social networking; blogs; microblogs; webcasts; podcasts; and wikis. Topic: Communication

- 16. \_\_\_\_\_\_\_ typically broadcast live events and use streaming technology in which audio and
- $(p. 41)$  video files are continuously downloaded to your computer while you are listening to and/or viewing the content.
	- A. Webcasts
	- B. Blogs
	- C. Microblogs
	- D. Twitter

AACSB: Communication AACSB: Technology Accessibility: Keyboard Navigation Blooms: Remember Difficulty: 1 Easy Learning Objective: 02-04 Compare different Internet communications; including e-mail; text messaging; instant messaging; social networking; blogs; microblogs; webcasts; podcasts; and wikis. Topic: Communication 17.  $(p. 42)$  computer. \_\_\_\_\_\_\_ do not use streaming technology and are used to download media files to your

A. Webcasts

#### B. Podcasts

- C. Microblogs
- D. Twitter

AACSB: Communication AACSB: Technology Accessibility: Keyboard Navigation Blooms: Remember Difficulty: 1 Easy Learning Objective: 02-04 Compare different Internet communications; including e-mail; text messaging; instant messaging; social networking; blogs; microblogs; webcasts; podcasts; and wikis. Topic: Communication

18.  $(p. 42)$  add, edit, or delete the site's content? Which of the following is a website specially designed to allow visitors to use their browser to

A. Wiki

- B. Blog
- C. Webcast
- D. Microblog

AACSB: Communication AACSB: Technology Accessibility: Keyboard Navigation Blooms: Remember Difficulty: 1 Easy Learning Objective: 02-04 Compare different Internet communications; including e-mail; text messaging; instant messaging; social networking; blogs; microblogs; webcasts; podcasts; and wikis. Topic: Communication 19.  $(p. 43)$  by search services. These special programs continually look for new information and update the databases used

- A. Spiders
- B. Webcrawlers
- C. Bugs
- D. Hits

AACSB: Technology Accessibility: Keyboard Navigation Blooms: Remember Difficulty: 2 Medium Learning Objective: 02-05 Describe search tools; including search engines and specialized search engines. Topic: Search Tools

20. (p. 43) these. When you enter a keyword or phrase into a search engine the results display as a list of

- A. Matches
- B. Hits
- C. Subjects
- D. Entries

AACSB: Technology Accessibility: Keyboard Navigation Blooms: Remember Difficulty: 1 Easy Learning Objective: 02-05 Describe search tools; including search engines and specialized search engines. Topic: Search Tools 21.  $(p. 44)$  auction. This type of e-commerce often resembles the electronic version of the classified ads or an

- A. B2C
- B. C2C
- C. C2B
- D. B2B

AACSB: Technology Accessibility: Keyboard Navigation Blooms: Remember Difficulty: 1 Easy Learning Objective: 02-07 Identify electronic commerce; including B2C; C2C; B2B; and security issues. Topic: Electronic Commerce

22. Online banking is an example of what type of e-commerce?

(p. 44)

- A. B2C
- B. C2C
- C. C2B
- D. B2B

AACSB: Technology Accessibility: Keyboard Navigation Blooms: Remember Difficulty: 2 Medium Learning Objective: 02-07 Identify electronic commerce; including B2C; C2C; B2B; and security issues. Topic: Electronic Commerce 23. (p. 46) Which of the following is not one of the three basic components of cloud computing?

- A. client organizations and end-users
- B. service providers
- C. the Internet
- D. wireless connectivity

AACSB: Technology Accessibility: Keyboard Navigation Blooms: Remember Difficulty: 3 Hard Learning Objective: 02-08 Describe cloud computing; including the three-way interaction of clients; Internet; and service providers. Topic: Cloud Computing

24. (p. 34) Programs that automatically start and operate as a part of your browser are called \_\_\_\_\_\_.

- A. plug-ins
- B. readers
- C. pop-ups
- D. ActiveX controls

AACSB: Technology Accessibility: Keyboard Navigation Blooms: Remember Difficulty: 1 Easy Learning Objective: 02-03 Compare different web utilities including plug-ins; filters; file transfer utilities; and Internet security suites. Topic: Web Utilities 25. Parents can use this type of program to block access to selected Websites.

(p. 34- 35)

- A. Plug-in
- B. FTP
- C. BitTorrent
- D. Filter

AACSB: Technology Accessibility: Keyboard Navigation Blooms: Remember Difficulty: 2 Medium Learning Objective: 02-03 Compare different web utilities including plug-ins; filters; file transfer utilities; and Internet security suites. Topic: Web Utilities

26. This method of file transfer has been used for decades and is frequently used for uploading

 $(p. 35)$  changes to a website hosted by an Internet service provider.

A. SSP

B. FTP

- C. BitTorrent
- D. Dropbox.com

AACSB: Communication AACSB: Technology Accessibility: Keyboard Navigation Blooms: Understand Difficulty: 2 Medium Learning Objective: 02-03 Compare different web utilities including plug-ins; filters; file transfer utilities; and Internet security suites. Topic: Web Utilities 27. (p. 35) This method of file transfer distributes file transfers across many different computers.

- A. SSP
- B. FTP
- C. BitTorrent
- D. Dropbox.com

AACSB: Communication AACSB: Technology Accessibility: Keyboard Navigation Blooms: Remember Difficulty: 1 Easy Learning Objective: 02-03 Compare different web utilities including plug-ins; filters; file transfer utilities; and Internet security suites. Topic: Web Utilities

28. The continuing development of the Internet that allows everyday objects imbedded with

 $(p. 47)$  electronic devices to send and receive data over the Internet.

- A. Web 3.0
- B. Cloud
- C. IoT
- D. IoW

AACSB: Technology Accessibility: Keyboard Navigation Blooms: Remember Difficulty: 1 Easy Learning Objective: 02-09 Discuss the Internet of Things (IoT) and the continuing development of the Internet to allow everyday objects to send and receive data. Topic: Internet of Things

# True / False Questions

29.  $(p. 28)$  and satellite. The Internet connects millions of computers and resources across the world via wires, cables,

**TRUE** 

AACSB: Communication AACSB: Technology Accessibility: Keyboard Navigation Blooms: Remember Difficulty: 1 Easy Learning Objective: 02-01 Explain the origins of the Internet and the web. Topic: The Internet and the Web

30. The Internet and the web are the same.

(p. 28)

### FALSE

AACSB: Technology Accessibility: Keyboard Navigation Blooms: Understand Difficulty: 2 Medium Learning Objective: 02-01 Explain the origins of the Internet and the web. Topic: The Internet and the Web

31. The Apple Health application is a Web 3.0 application.

(p. 47)

# FALSE

AACSB: Technology Accessibility: Keyboard Navigation Blooms: Remember Difficulty: 2 Medium

Learning Objective: 02-09 Discuss the Internet of Things (IoT) and the continuing development of the Internet to allow

2-35

everyday objects to send and receive data. Topic: Internet of Things

32. (p. 32) pages. In addition to an Internet connection, users need browser software to easily display web

#### **TRUE**

AACSB: Technology Accessibility: Keyboard Navigation Blooms: Apply Difficulty: 2 Medium Learning Objective: 02-02 Explain how to access the web using providers and browsers. Topic: Internet Access

33. In order to connect to a website, the browser must know only the site's domain name.

(p. 33)

### FALSE

AACSB: Technology Accessibility: Keyboard Navigation Blooms: Apply Difficulty: 3 Hard Learning Objective: 02-02 Explain how to access the web using providers and browsers. Topic: Internet Access

34. JavaScript is a language often used within HTML documents to trigger interactive features.

# (p. 33)

# **TRUE**

AACSB: Technology Accessibility: Keyboard Navigation Blooms: Remember Difficulty: 1 Easy Learning Objective: 02-02 Explain how to access the web using providers and browsers. Topic: Internet Access 35.  $(p. 33)$  appearance of web pages including layout, colors, and fonts. Cascading Style Sheets (CSS) are files inserted into an HTML document that control the

# **TRUE**

AACSB: Technology Accessibility: Keyboard Navigation Blooms: Remember Difficulty: 1 Easy Learning Objective: 02-02 Explain how to access the web using providers and browsers. Topic: Internet Access

36. AJAX is an advanced use of JavaScript that is used to create interactive websites that

 $(p. 33)$  respond quickly.

## **TRUE**

AACSB: Technology Accessibility: Keyboard Navigation Blooms: Remember Difficulty: 1 Easy Learning Objective: 02-02 Explain how to access the web using providers and browsers. Topic: Internet Access

37.  $(p. 38)$  on your computer. Client-based e-mail accounts require a special program called an e-mail client to be installed

# **TRUE**

AACSB: Communication AACSB: Technology Accessibility: Keyboard Navigation Blooms: Understand Difficulty: 2 Medium Learning Objective: 02-04 Compare different Internet communications; including e-mail; text messaging; instant messaging; social networking; blogs; microblogs; webcasts; podcasts; and wikis.

2-37 Copyright © 2017 McGraw-Hill Education. All rights reserved. No reproduction or distribution without the prior written consent of McGraw-Hill Education.

38. Attachments to e-mail messages can be a document or an image.

(p. 37)

#### **TRUE**

AACSB: Communication AACSB: Technology Accessibility: Keyboard Navigation Blooms: Remember Difficulty: 1 Easy Learning Objective: 02-04 Compare different Internet communications; including e-mail; text messaging; instant messaging; social networking; blogs; microblogs; webcasts; podcasts; and wikis. Topic: Communication

39. The CAN-SPAM Act has proven to be more effective than spam blockers at preventing

(p. 38) unwanted e-mail.

#### FALSE

AACSB: Communication AACSB: Technology Accessibility: Keyboard Navigation Blooms: Remember Difficulty: 1 Easy Learning Objective: 02-04 Compare different Internet communications; including e-mail; text messaging; instant messaging; social networking; blogs; microblogs; webcasts; podcasts; and wikis. Topic: Communication

40. Instant messaging allows text only.

(p. 39)

#### FALSE

AACSB: Communication AACSB: Technology Accessibility: Keyboard Navigation Blooms: Remember

Difficulty: 2 Medium

Learning Objective: 02-04 Compare different Internet communications; including e-mail; text messaging; instant messaging; social networking; blogs; microblogs; webcasts; podcasts; and wikis. Topic: Communication

41. Cloud computing is an example of a social networking site.

#### (p. 46-

47) FALSE

> AACSB: Communication AACSB: Technology Accessibility: Keyboard Navigation Blooms: Apply Difficulty: 2 Medium Learning Objective: 02-08 Describe cloud computing; including the three-way interaction of clients; Internet; and service providers. Topic: Cloud Computing

42. (p. 40) employment. LinkedIn is a social networking site that you should visit if you are looking for professional

# **TRUE**

AACSB: Communication AACSB: Technology Accessibility: Keyboard Navigation Blooms: Apply Difficulty: 2 Medium Learning Objective: 02-04 Compare different Internet communications; including e-mail; text messaging; instant messaging; social networking; blogs; microblogs; webcasts; podcasts; and wikis. Topic: Communication

43. After a webcast is completed there are no files left on your computer.

(p. 41)

# **TRUE**

AACSB: Communication

AACSB: Technology Accessibility: Keyboard Navigation Blooms: Remember Difficulty: 1 Easy Learning Objective: 02-04 Compare different Internet communications; including e-mail; text messaging; instant messaging; social networking; blogs; microblogs; webcasts; podcasts; and wikis. Topic: Communication

44. Wikis allow many individuals to edit the site's content.

(p. 42)

# **TRUE**

AACSB: Communication AACSB: Technology Accessibility: Keyboard Navigation Blooms: Remember Difficulty: 1 Easy Learning Objective: 02-04 Compare different Internet communications; including e-mail; text messaging; instant messaging; social networking; blogs; microblogs; webcasts; podcasts; and wikis. Topic: Communication

45. All information found on the web through search tools can be considered as factual.

(p. 43)

# FALSE

AACSB: Communication AACSB: Technology Accessibility: Keyboard Navigation Blooms: Apply Difficulty: 3 Hard Learning Objective: 02-06 Evaluate the accuracy of information presented on the web. Topic: Search Tools

46. One of the biggest challenges for the growth of e-commerce is the development of fast,

 $(p. 45)$  secure, and reliable payment methods for buying goods.

# **TRUE**

AACSB: Technology Accessibility: Keyboard Navigation Blooms: Understand Difficulty: 1 Easy Learning Objective: 02-07 Identify electronic commerce; including B2C; C2C; B2B; and security issues. Topic: Electronic Commerce

47. QuickTime and Acrobat Reader are classified as plug-in programs.

## (p. 34)

# **TRUE**

AACSB: Technology Accessibility: Keyboard Navigation Blooms: Remember Difficulty: 1 Easy Learning Objective: 02-03 Compare different web utilities including plug-ins; filters; file transfer utilities; and Internet security suites. Topic: Web Utilities

48.  $(p. 46)$  software and data. Cloud computing has the potential to free end-users from owning, maintaining, and storing

# **TRUE**

AACSB: Technology Accessibility: Keyboard Navigation Blooms: Understand Difficulty: 1 Easy Learning Objective: 02-08 Describe cloud computing; including the three-way interaction of clients; Internet; and service providers. Topic: Cloud Computing 49. Uploading is the process of copying a file from a website to your computer.

(p. 35)

## FALSE

AACSB: Technology Accessibility: Keyboard Navigation Blooms: Remember Difficulty: 1 Easy Learning Objective: 02-03 Compare different web utilities including plug-ins; filters; file transfer utilities; and Internet security suites. Topic: Web Utilities

# Fill in the Blank Questions

50. Google Chrome is an example of a web \_\_\_\_\_\_.

(p. 32)

#### browser

AACSB: Technology Blooms: Remember Difficulty: 1 Easy Learning Objective: 02-02 Explain how to access the web using providers and browsers. Topic: Internet Access

51. The \_\_\_\_\_\_\_ protocol is used for web traffic and is one of the most widely used Internet

 $(p. 33)$  protocols.

# https, hypertext transfer protocol, hyper-text transfer protocol, hyptertext transfer

AACSB: Technology Blooms: Understand Difficulty: 2 Medium Learning Objective: 02-02 Explain how to access the web using providers and browsers.

Topic: Internet Access

52. (p. 33) In the URL http://www.simnetonline.com, the underlined section is the \_\_\_\_\_\_ name.

#### domain

AACSB: Technology Blooms: Apply Difficulty: 2 Medium Learning Objective: 02-02 Explain how to access the web using providers and browsers. Topic: Internet Access

53. HTML stands for \_\_\_\_\_\_\_\_ (3 words).

(p. 33)

#### Hypertext Markup Language, Hyper-text Markup Language

AACSB: Technology Blooms: Remember Difficulty: 1 Easy Learning Objective: 02-02 Explain how to access the web using providers and browsers. Topic: Internet Access

- 54. References and some connect to other documents or web pages containing related
- (p. 33) information.

#### hyperlink, web link

AACSB: Technology Blooms: Remember Difficulty: 1 Easy Learning Objective: 02-02 Explain how to access the web using providers and browsers. Topic: Internet Access 55.  $(p. 33)$  as smartphones and tablets. Special web browsers, called \_\_\_\_\_\_\_ browsers, are designed to run on portable devices such

## mobile

AACSB: Technology Blooms: Remember Difficulty: 1 Easy Learning Objective: 02-02 Explain how to access the web using providers and browsers. Topic: Internet Access

56. (p. 38) \_\_\_\_\_\_\_ e-mail accounts do not require an e-mail program to be installed on your computer.

#### Web-based, Web based, Web, Online, Browser-based, Browser based

AACSB: Communication AACSB: Technology Blooms: Understand Difficulty: 2 Medium Learning Objective: 02-04 Compare different Internet communications; including e-mail; text messaging; instant messaging; social networking; blogs; microblogs; webcasts; podcasts; and wikis. Topic: Communication

57. Unsolicited e-mail is called \_\_\_\_\_\_\_.

(p. 38)

spam

AACSB: Communication AACSB: Technology Blooms: Remember Difficulty: 1 Easy Learning Objective: 02-04 Compare different Internet communications; including e-mail; text messaging; instant messaging; social networking; blogs; microblogs; webcasts; podcasts; and wikis. Topic: Communication 58. (p. 38- 39) \_\_\_\_\_\_\_ messaging is the process of sending short electronic messages using a wireless network.

#### Text, SMS, MMS, Instant

AACSB: Communication AACSB: Technology Blooms: Remember Difficulty: 1 Easy Learning Objective: 02-04 Compare different Internet communications; including e-mail; text messaging; instant messaging; social networking; blogs; microblogs; webcasts; podcasts; and wikis. Topic: Communication

59. A \_\_\_\_\_\_\_ publishes short sentences that only take a few seconds to write, rather than long

 $(p. 41)$  stories or posts.

## microblog, micro blog

AACSB: Communication AACSB: Technology Blooms: Remember Difficulty: 1 Easy Learning Objective: 02-04 Compare different Internet communications; including e-mail; text messaging; instant messaging; social networking; blogs; microblogs; webcasts; podcasts; and wikis. Topic: Communication

60. The most popular microblogging site is \_\_\_\_\_.

(p. 41)

### **Twitter**

AACSB: Communication

AACSB: Technology

Blooms: Remember

Difficulty: 1 Easy

Learning Objective: 02-04 Compare different Internet communications; including e-mail; text messaging; instant messaging; social networking; blogs; microblogs; webcasts; podcasts; and wikis. Topic: Communication

2-45 Copyright © 2017 McGraw-Hill Education. All rights reserved. No reproduction or distribution without the prior written consent of McGraw-Hill Education.

61.  $(p. 42)$  delete the site's content. A \_\_\_\_\_\_\_ is a website specially designed to allow visitors to use their browser to add, edit, or

#### wiki, wikis

AACSB: Communication AACSB: Technology Blooms: Remember Difficulty: 1 Easy Learning Objective: 02-04 Compare different Internet communications; including e-mail; text messaging; instant messaging; social networking; blogs; microblogs; webcasts; podcasts; and wikis. Topic: Communication

62. "Wiki" comes from the Hawaiian word for \_\_\_\_\_\_\_.

(p. 42)

#### fast

AACSB: Communication AACSB: Technology Blooms: Remember Difficulty: 1 Easy Learning Objective: 02-04 Compare different Internet communications; including e-mail; text messaging; instant messaging; social networking; blogs; microblogs; webcasts; podcasts; and wikis. Topic: Communication

63.  $(p. 43)$  and the Internet. A \_\_\_\_\_\_\_ engine is a specialized program that assists you in locating information on the web

#### search

AACSB: Technology Blooms: Remember Difficulty: 1 Easy Learning Objective: 02-05 Describe search tools; including search engines and specialized search engines. Topic: Search Tools

64.  $(p. 43)$  your search. \_\_\_\_\_\_\_ search engines focus on subject-specific websites and can save time by narrowing

# Specialized

AACSB: Technology Blooms: Remember Difficulty: 2 Medium Learning Objective: 02-05 Describe search tools; including search engines and specialized search engines. Topic: Search Tools

65. When evaluating a website's content, whether or not the information is up to date is

 $(p. 44)$  considered part of the \_\_\_\_\_\_ element.

#### currency

AACSB: Technology Blooms: Understand Difficulty: 2 Medium Learning Objective: 02-06 Evaluate the accuracy of information presented on the web. Topic: Search Tools

66. cash is the Internet's equivalent to traditional cash.

(p. 45)

#### **Digital**

AACSB: Technology Blooms: Remember Difficulty: 1 Easy Learning Objective: 02-07 Identify electronic commerce; including B2C; C2C; B2B; and security issues. Topic: Electronic Commerce 67.  $(p. 46)$  an Internet connection. \_\_\_\_\_\_\_ computing provides access to software, programs, and data from anywhere through

## Cloud, Online

AACSB: Technology Blooms: Understand Difficulty: 1 Easy Learning Objective: 02-08 Describe cloud computing; including the three-way interaction of clients; Internet; and service providers. Topic: Cloud Computing

68. An Internet \_\_\_\_\_\_\_ (2 words) is a collection of utility programs designed to maintain your

 $(p. 36)$  security and privacy while you are on the web.

### security suite, security suites

AACSB: Technology Blooms: Remember Difficulty: 2 Medium Learning Objective: 02-03 Compare different web utilities including plug-ins; filters; file transfer utilities; and Internet security suites. Topic: Web Utilities

69. Knowledge of HTML and CSS is considered essential for the job of a \_\_\_\_\_\_.

(p. 48)

#### webmaster, webmasters, web master, web masters

AACSB: Technology Blooms: Remember Difficulty: 2 Medium Learning Objective: 02-02 Explain how to access the web using providers and browsers. Topic: Careers in IT 70. The \_\_\_\_\_\_\_ is an example of an IoT device.

(p. 47)

#### Fitbit, smartphones, wearable devices, coffee maker

AACSB: Technology Blooms: Remember Difficulty: 2 Medium Learning Objective: 02-09 Discuss the Internet of Things (IoT) and the continuing development of the Internet to allow everyday objects to send and receive data. Topic: Internet of Things

# Essay Questions

71. (p. 47) Discuss how Fitbit and Apple's Health App is an example of using IoT.

Apple's Health App can access your Fitbit data, combine it with other related health data, analyze the data, and report back to you through you smartphone.

AACSB: Technology Blooms: Remember Difficulty: 2 Medium Learning Objective: 02-09 Discuss the Internet of Things (IoT) and the continuing development of the Internet to allow everyday objects to send and receive data. Topic: Internet of Things 72. Describe the evolution of the Internet and web.

(p. 28)

The Internet was launched in 1969 when the United States funded a project to develop a national computer network called Advanced Research Project Agency Network (ARPANET). The Internet is a large network that connects together smaller networks all over the globe. Initially, the Internet was all text—no graphics, animations, sound, or video. The web was introduced in 1991 and added a multimedia interface to the resources available on the Internet.

> AACSB: Communication AACSB: Reflective Thinking AACSB: Technology Blooms: Understand Difficulty: 2 Medium Learning Objective: 02-01 Explain the origins of the Internet and the web. Topic: The Internet and the Web

73. (p. 33) Define the parts of a URL.

> For browsers to connect to resources on the Internet, the address of the resources must be specified. These addresses are called uniform resource locators or URLs. All URLs have at least two basic parts. The protocol is the first part of the address and specifies which protocol (set of rules for exchanging data) to use when connecting to the Internet resources. In the example, http://www.espn.com, the protocol is http. The protocol https is used for web traffic and is one of the most widely used Internet protocols. The second part of the URL is the domain name, for example www.espn.com. This indicates the specific address where the resource is located. The part of the domain name following the dot (.) is the top-level domain. It identifies the type of organization. A ".com" top-level domain indicates a commercial site.

> > AACSB: Reflective Thinking

AACSB: Technology Blooms: Apply Difficulty: 2 Medium Learning Objective: 02-02 Explain how to access the web using providers and browsers. Topic: Internet Access

74. (p. 33) Describe the various technologies used to provide highly interactive and animated websites.

Cascading Style Sheets (CSS) are files inserted into an HTML document that control the appearance of web pages including layout, colors, and fonts. CSS helps to ensure that related web pages have a consistent presentation or look. JavaScript is a language often used within HTML documents to trigger interactive features, such as opening new browser windows and checking information entered in online forms. AJAX, an advanced use of JavaScript, is used to create interactive websites that respond quickly. Applets are programs that can be downloaded quickly and run by most browsers. They are used to present animation, display graphics, provide interactive games, and much more.

> AACSB: Reflective Thinking AACSB: Technology Blooms: Understand Difficulty: 2 Medium Learning Objective: 02-02 Explain how to access the web using providers and browsers. Topic: Internet Access

75. Briefly explain how instant messaging works.

(p. 39)

Instant messaging (IM) is an extension of e-mail that allows two or more people to contact each other via direct, live communication. To use instant messaging, you specify a list of friends and register with an instant messaging server. Whenever you connect to the Internet, special software informs your messaging server that you are online. In response, the server will notify you if any of your contacts are online. At the same time, it notifies your friends that you are online. You can then send messages directly back and forth to one another.

AACSB: Communication AACSB: Reflective Thinking AACSB: Technology Blooms: Apply Difficulty: 2 Medium Learning Objective: 02-04 Compare different Internet communications; including e-mail; text messaging; instant messaging; social networking; blogs; microblogs; webcasts; podcasts; and wikis. Topic: Communication

76. (p. 41- 42) Describe a wiki and explain how a wiki differs from a blog.

> A wiki is a website designed to allow visitors to use their browser to add, edit, or delete that site's content. Wikis support collaborative writing in which there is not a single expert author, but rather a community of interested people that builds knowledge over time. Although blogs may have multiple authors, community feedback is limited to adding comments to the site. Blogs are not a collaborative effort like wikis.

> > AACSB: Analytical Thinking AACSB: Communication AACSB: Technology Blooms: Analyze Difficulty: 3 Hard

Learning Objective: 02-04 Compare different Internet communications; including e-mail; text messaging; instant messaging; social networking; blogs; microblogs; webcasts; podcasts; and wikis. Topic: Communication

77. Explain how a search engine works.

(p. 43)

To use a search website, you enter a keyword or phrase reflecting the information you want. The search engine compares your entry against its database and returns a list of hits, or sites that contain the keywords. Each hit includes a link to the referenced web page (or other resource) along with a brief discussion of the information contained at that location. Many searches result in a large number of hits. For example, if you were to enter the keyword music, you would get billions of hits. Search engines order the hits according to those sites that most likely contain the information requested and present the list to you in that order, usually in groups of 10.

AACSB: Reflective Thinking AACSB: Technology Blooms: Understand Difficulty: 2 Medium Learning Objective: 02-05 Describe search tools; including search engines and specialized search engines. Topic: Search Tools

78.  $(p. 44)$  information on the web. Discuss the four elements to consider when evaluating the content and accuracy of

There are four elements to consider when evaluating the accuracy of information on the web: authority, accuracy, objectivity, and currency. Authority refers to the author's expertise on the subject. Is the site an official site for the information presented, or is the site an individual's personal website? In order to determine the accuracy of a website, consider whether or not the information has been critically reviewed for correctness prior to posting on the web. Does the website provide a method to report inaccurate information to the authors? Objectivity is reached when the information is factually reported without an author bias. Finally, currency is the timeliness of the website. Is the information up to date? Does the site specify the date when the site was last updated?

> AACSB: Reflective Thinking AACSB: Technology Blooms: Understand Difficulty: 2 Medium Learning Objective: 02-06 Evaluate the accuracy of information presented on the web. Topic: Search Tools

79. (p. 44) Describe both the advantages, and the disadvantages associated with electronic commerce.

Electronic commerce, also known as e-commerce, is the buying and selling of goods over the Internet. The underlying reason for the rapid growth in e-commerce is that it provides incentives for both buyers and sellers. From the buyer's perspective, goods and services can be purchased at any time of day or night. Traditional commerce is typically limited to standard business hours when the seller is open. Additionally, buyers no longer have to physically travel to the seller's location. From the seller's perspective, the costs associated with owning and operating a retail outlet can be eliminated. Another advantage is reduced inventory. Some of the disadvantages include the inability to provide immediate delivery of goods, the inability to "try on" prospective purchases, and questions relating to the security of online payments.

> AACSB: Reflective Thinking AACSB: Technology Blooms: Understand Difficulty: 2 Medium Learning Objective: 02-07 Identify electronic commerce; including B2C; C2C; B2B; and security issues. Topic: Electronic Commerce

80. (p. 45) Describe the two greatest challenges for e-commerce.

> The two greatest challenges for e-commerce is the development of (1) fast, secure, and reliable payment methods for purchased goods and (2) providing convenient ways to provide required information such as mailing addresses and credit card information.

> > AACSB: Reflective Thinking AACSB: Technology Blooms: Remember Difficulty: 2 Medium Learning Objective: 02-07 Identify electronic commerce; including B2C; C2C; B2B; and security issues.

Topic: Electronic Commerce

**[Visit TestBankDeal.com to get complete for all chapters](https://testbankdeal.com/download/computing-essentials-2017-26th-edition-oleary-test-bank/)**